## **[Post Image](https://www.mbsm.pro/post-image)**

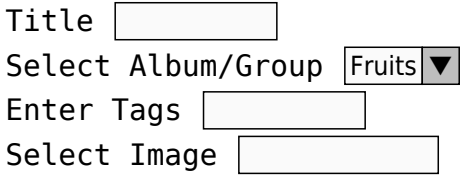

- Only picture files are allowed
- Maximum upload file size limit: **128 Mo**

Post Reset